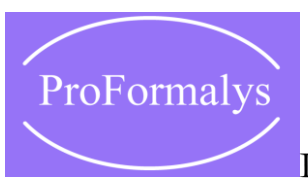

## INFORMATIQUE

## **Unix / Linux : Le Shell**

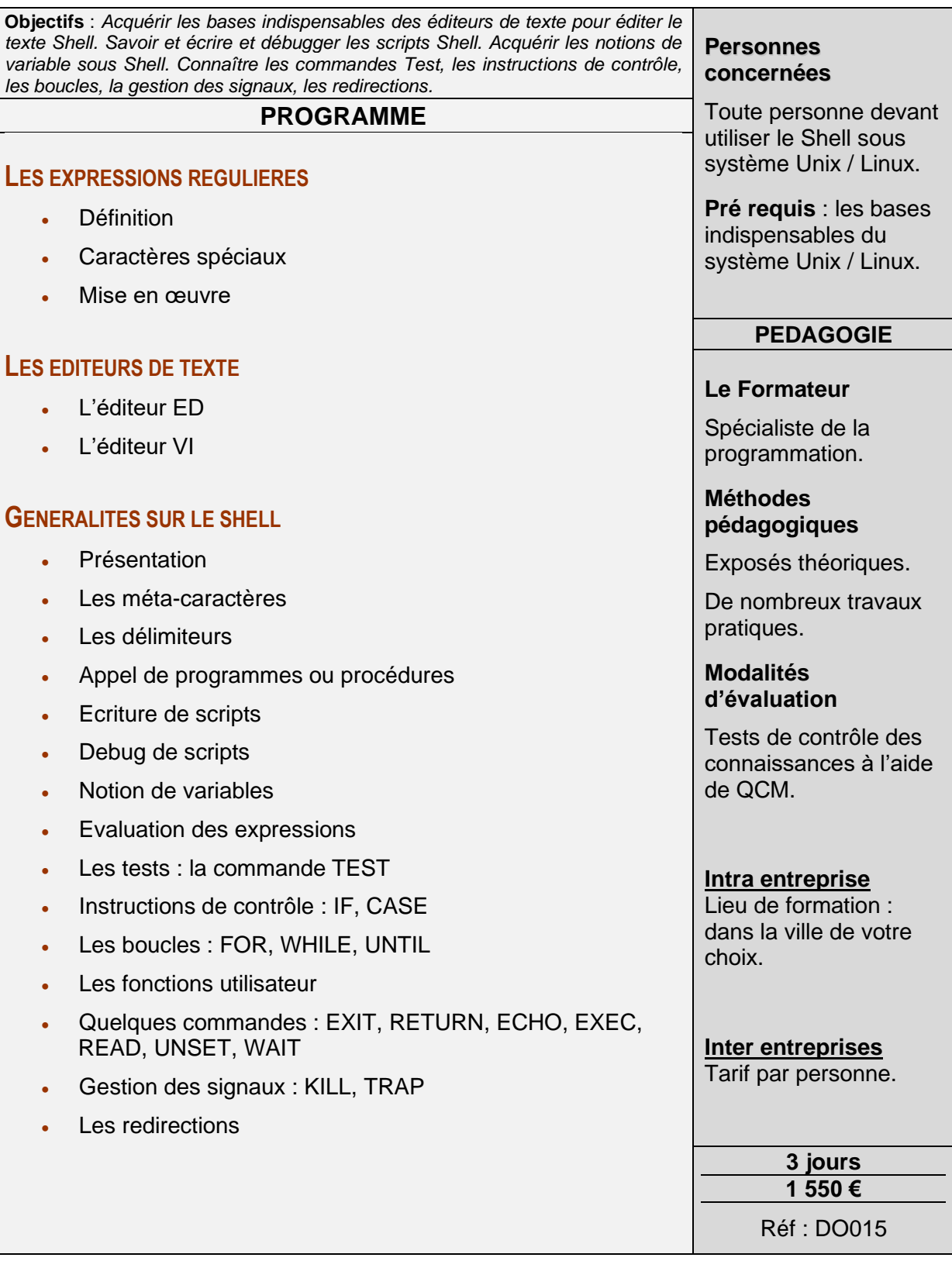

**Catalogue PROFORMALYS – 1200 stages inter entreprises – partout en France**